## **QGIS Application - Feature request #1939 Use \${CMAKE\_DL\_LIBS} instead of dl for library dependencies**

*2009-09-20 02:18 PM - brook -*

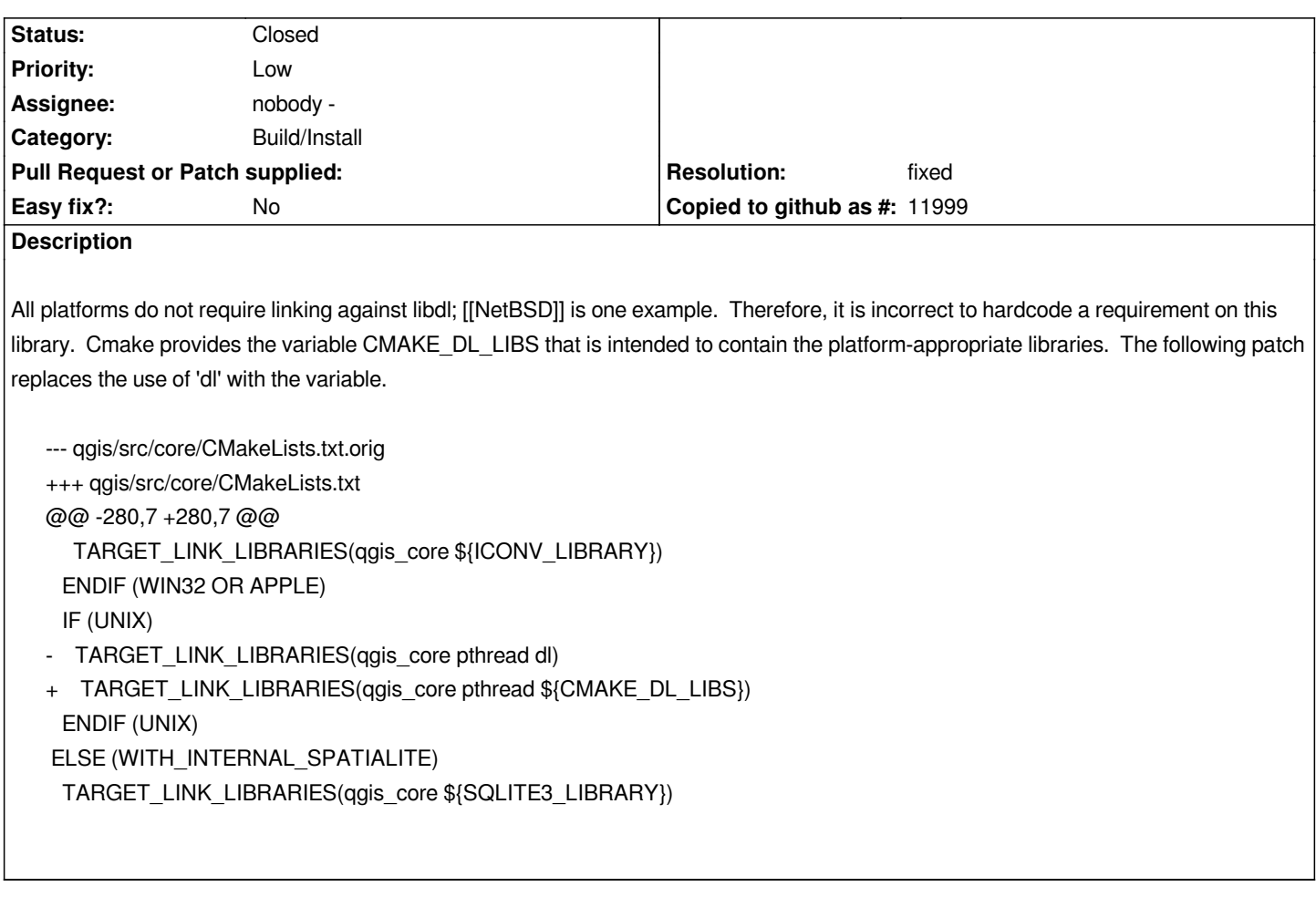

## **History**

## **#1 - 2009-09-20 02:29 PM - Jürgen Fischer**

*- Resolution set to fixed*

*- Status changed from Open to Closed*

*applied in commit:0e4c5229 (SVN r11693). Thanks.*